# UNIVERSIDADE FEDERAL DE SANTA CATARINA CAMPUS DE CURITIBANOS CENTRO DE CIÊNCIAS RURAIS CURSO DE AGRONOMIA

Rubens Moreno Simões

**PumpR:** 

**Pacote para dimensionamento hidráulico de sistemas de bombeamento**

Curitibanos 2023

Rubens Moreno Simões

**PumpR:** 

**Pacote para dimensionamento hidráulico de sistemas de bombeamento**

Trabalho de Conclusão de Curso submetido ao curso de Agronomia do Campus Curitibanos da Universidade Federal de Santa Catarina como requisito parcial para a obtenção do título de Bacharel em Agronomia. Orientador: Prof. Dr. João Batista Tolentino Júnior

Curitibanos 2023

Ficha de identificação da obra elaborada pelo autor, através do Programa de Geração Automática da Biblioteca Universitária da UFSC.

Simões, Rubens Moreno PumpR : Pacote para dimensionamento hidráulico de sistemas de bombeamento / Rubens Moreno Simões ; orientador, João Batista Tolentino Júnior, 2023. 50 p.

Trabalho de Conclusão de Curso (graduação) - Universidade Federal de Santa Catarina, Campus Curitibanos, Graduação em Agronomia, Curitibanos, 2023.

Inclui referências.

1. Agronomia. 2. Irrigação. 3. Motobombas. 4. RStudio. I. Tolentino Júnior, João Batista. II. Universidade Federal de Santa Catarina. Graduação em Agronomia. III. Título.

Rubens Moreno Simões

#### **PumpR: Pacote para dimensionamento hidráulico de sistemas de bombeamento**

Este Trabalho de Conclusão de Curso foi julgado adequado para obtenção do título de Engenheiro Agrônomo e aprovado em sua forma final pelo Curso de Agronomia

Curitibanos, 02 de junho de 2023.

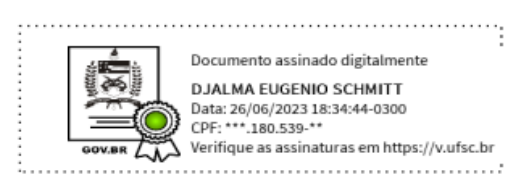

Prof. Dr. Douglas Adams Weiler

Coordenação do Curso

# **Banca examinadora**

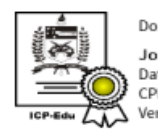

Documento assinado digitalmente Joao Batista Tolentino Junior Data: 26/06/2023 16:50:46-0300<br>CPF: \*\*\*.784.969-\*\*  $\sum_{\alpha}$  Verifique as assinaturas em https://v.ufsc.br

Prof. Dr. João Batista Tolentino Júnior

#### Orientador

Universidade Federal de Santa Catarina

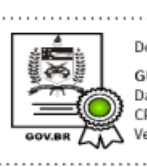

Documento assinado digitalmente **GUSTAVO EDUARDO PEREIRA** Data: 27/06/2023 18:45:47-0300<br>CPF: \*\*\*.587.579-\*\* Verifique as assinaturas em https://v.ufsc.br<br>William Verifique as assinaturas em https://v.ufsc.br 

Dr. Gustavo Eduardo Pereira

#### Avaliador

#### Universidade Federal de Santa Catarina

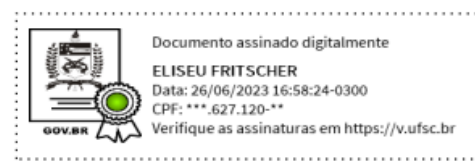

Prof. Dr. Eliseu Fritscher

Avaliador

Universidade Federal de Santa Catarina

Curitibanos, 2023.

#### **AGRADECIMENTOS**

A Deus, pela oportunidade diária de viver e aprender.

De forma especial, ao meu orientador Dr. João Batista Tolentino Júnior e sua esposa Dra. Adriana Terumi Itako, pela grande oportunidade de participar dos projetos de integração dentro da universidade. Projetos estes que levaram também a realização deste trabalho. Além da oportunidade, agradeço a paciência, companheirismo, confiança, as orientações e a dedicação demonstrada em todos os momentos.

Agradeço eternamente aos meus pais, Rubens Simões e Elaine Moreno Simões, que guiaram meus passos até aqui com extrema dedicação, amor e muitos conselhos. Se hoje tenho o grande benefício de estudar e trabalhar, devo isto a eles.

À minha namorada, Natália Beilner, que tem sido minha parceira e meu apoio em todos os momentos, me incentivando e ajudando a buscar progredir, independente da situação.

A todos os professores e colaboradores que fizeram parte destes anos de graduação, nos quais posso dizer mais do que tudo, que tive a maior oportunidade de aprender e crescer como ser humano.

A todos os amigos que conheci antes e durante este período. Os quais também serviram de apoio em minha jornada;

E especialmente, pela oportunidade de estudar, e possuir bolsa de estudos durante parte de minha graduação, agradeço a Universidade Federal de Santa Catarina e seus mantenedores.

*"Como águas profundas são os propósitos do coração humano; mas o homem de inteligência sabe trazê-los à tona."*

Provérbios 20:5

#### **RESUMO**

O superdimensionamento de motobombas é prática comum em sistemas hidráulicos de bombeamento e como consequência, aumenta os custos de aquisição e operação desses sistemas, além de reduzir sua eficiência energética. O presente trabalho teve como objetivo desenvolver e disponibilizar o pacote PumpR, através de linguagem computacional R de programação, para otimizar os sistemas de bombeamento hidráulico, fornecendo a recomendação adequada de motobomba para cada sistema. Neste trabalho, estão apresentados fundamentos hidráulicos do dimensionamento que nortearam a construção e o desenvolvimento do pacote PumpR, bem como os métodos e materiais que o pacote utiliza para resolver os cálculos e fornecer a recomendação adequada de motobomba. Para verificar a precisão das respostas fornecidas pela ferramenta, foi realizado um exemplo presente na literatura, com dados de um sistema prático e uma motobomba recomendada de valores já conhecidos, o que permitiu validar o desempenho apresentado pela ferramenta. O valor de vazão no momento da interseção apresentado na literatura, foi de 7,1 metros cúbicos por hora, e o valor encontrado pela ferramenta PumpR foi de 7,61 metros cúbicos por hora, sendo desta forma um resultado satisfatório com precisão de 93%, ainda considerando que neste exemplo não foram utilizados todos os fatores de segurança. O pacote PumpR apresentou grandes potencialidades para ser implementado como ferramenta de dimensionamento, fornecendo respostas instantâneas e confiáveis aos usuários. Neste sentido, o pacote ainda possibilita adição de novos parâmetros e funções, bem como integrações com outros trabalhos semelhantes, que poderão auxiliar cada vez mais a obter respostas otimizadas e confiáveis. Este pacote já está disponível na plataforma GitHub, através do link: *https://github.com/joaobtj/pumpr.*

**Palavras-chave**: Irrigação. Motobombas. RStudio.

#### **ABSTRACT**

The oversizing of motor pumps is a common practice in hydraulic pumping systems, which consequently increases the acquisition and operation costs of these systems, while reducing their energy efficiency. The objective of this study was to develop and provide the PumpR package, using the R programming language, to optimize hydraulic pumping systems by providing appropriate motor pump recommendations for each system. This work presents the hydraulic fundamentals of sizing that guided the construction and development of the PumpR package, as well as the methods and materials used by the package to solve calculations and provide the appropriate motor pump recommendation. To verify the accuracy of the tool's responses, an example from the literature was used, with data from a practical system and a recommended motor pump with known values, which allowed validating the performance of the tool. The flow rate value at the intersection moment presented in the literature was 7.1 cubic meters per hour, and the value obtained by the PumpR tool was 7.61 cubic meters per hour, representing a satisfactory result with 93% accuracy, even considering that not all safety factors were used in this example. The PumpR package showed great potential to be implemented as a sizing tool, providing instant and reliable responses to users. Furthermore, the package allows for the addition of new parameters and functions, as well as integrations with other similar works, which can increasingly help obtain optimized and reliable responses. This package is already available on the GitHub platform, on the following link: *https://github.com/joaobtj/pumpr.*

**Keywords**: Irrigation. Motor pumps. RStudio.

### **LISTA DE FIGURAS**

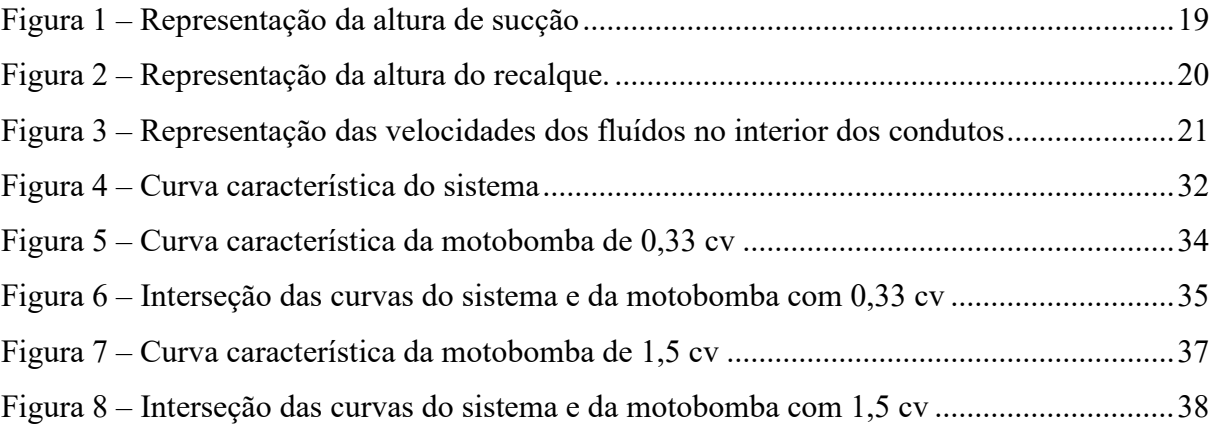

# **LISTA DE QUADROS**

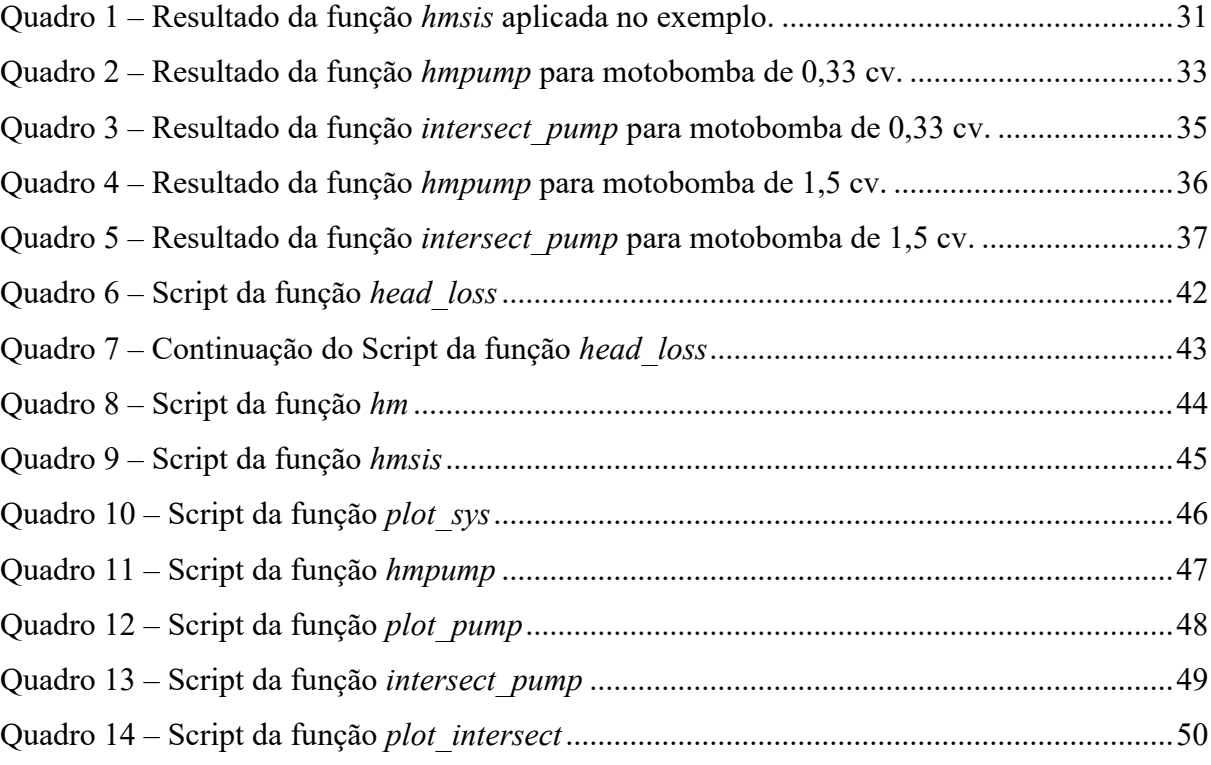

### **LISTA DE TABELAS**

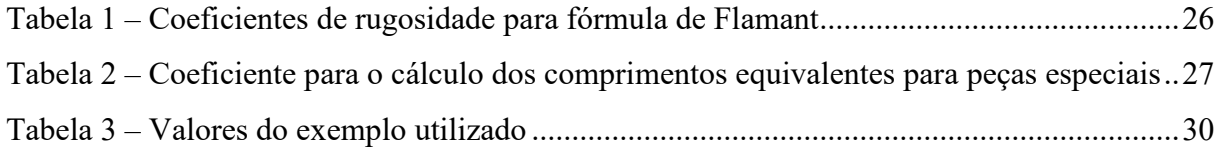

# **LISTA DE ABREVIATURAS E SIGLAS**

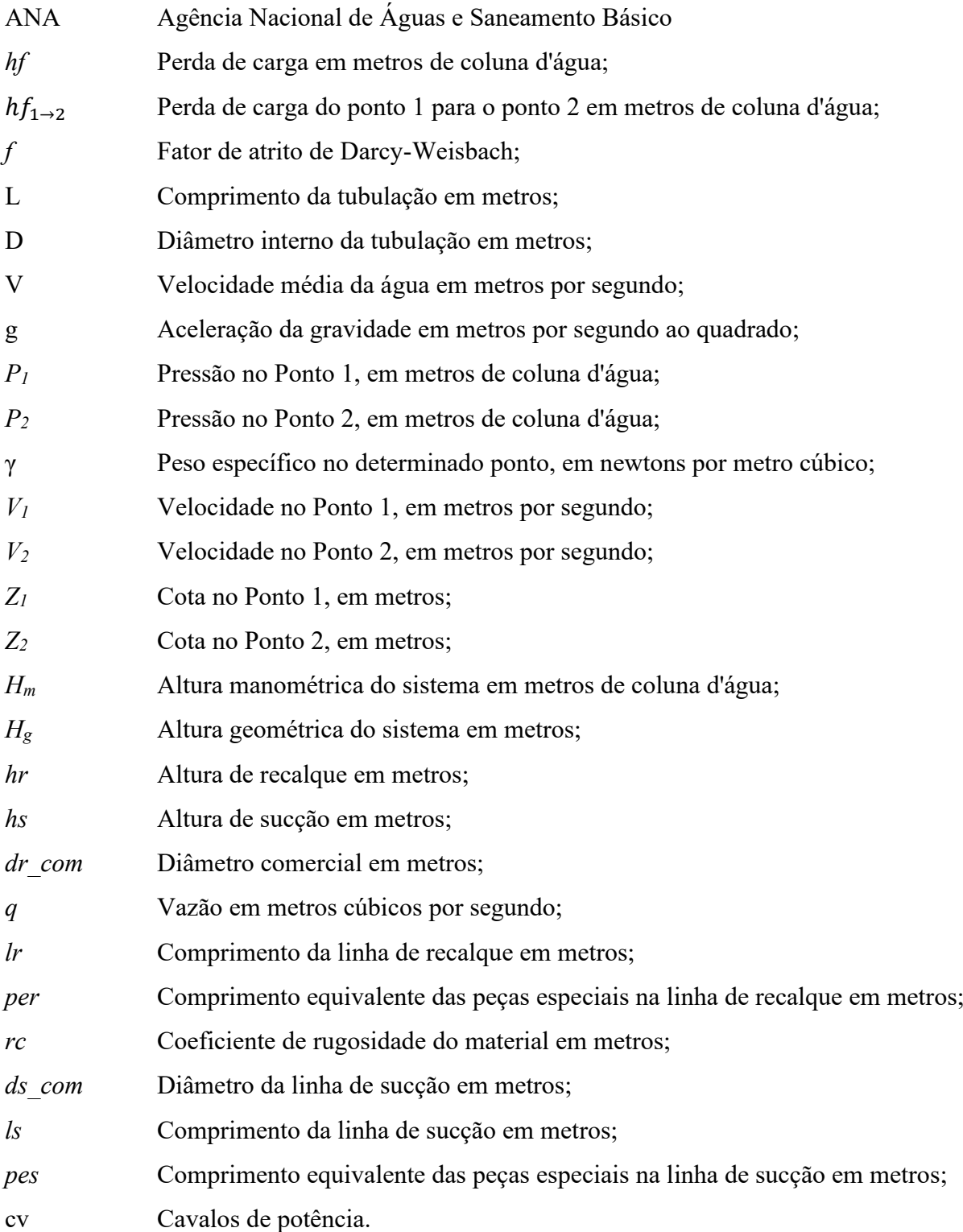

# **SUMÁRIO**

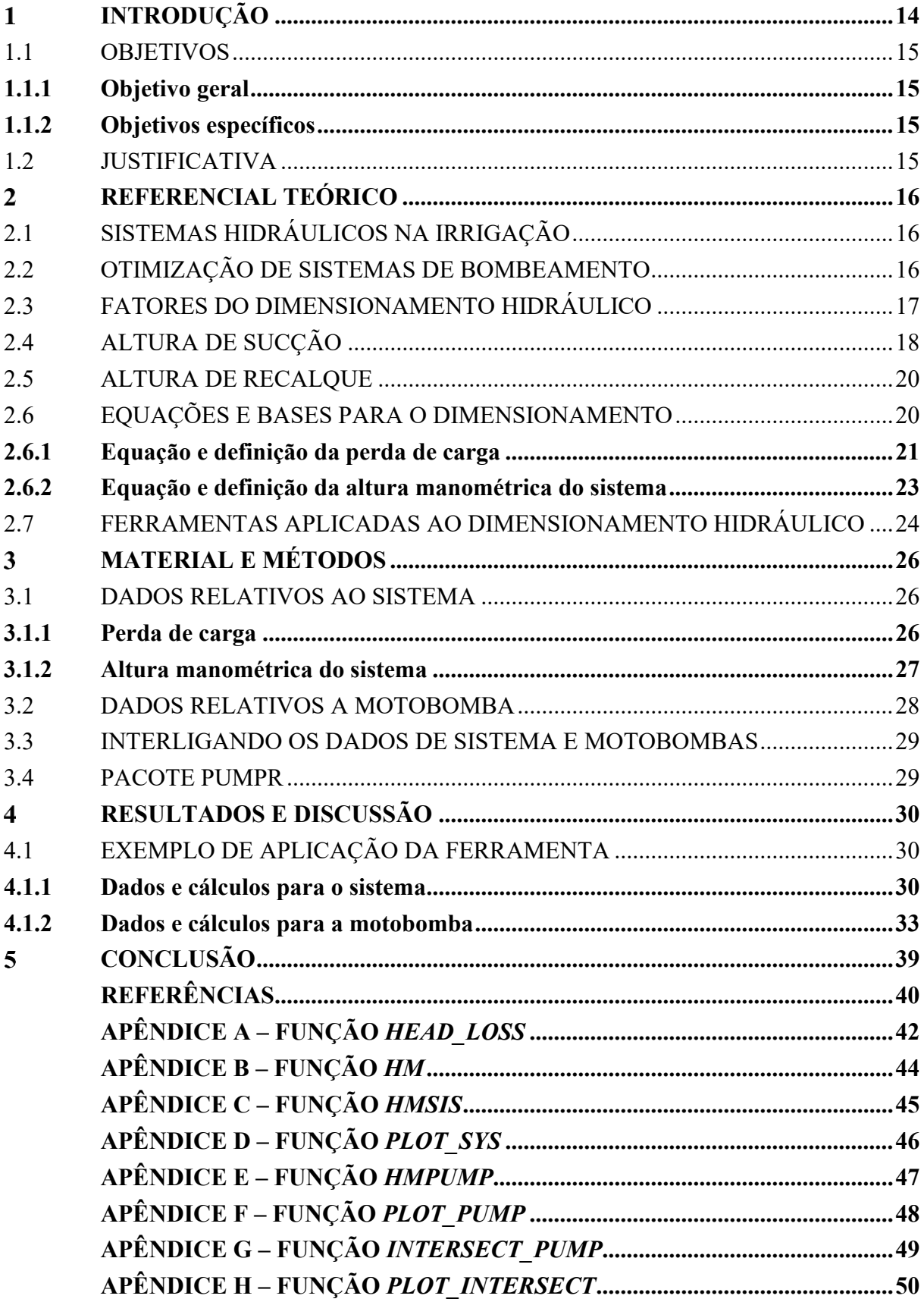

### <span id="page-13-0"></span>**INTRODUÇÃO**

O território brasileiro é responsável por grande parte da produção agropecuária mundial. O setor agropecuário brasileiro representou 27,5% do PIB nacional em 2021, e dentro deste setor, o Brasil é forte consumidor de insumos, dentre eles a água (CEPEA, 2022). É também um dos territórios que mais consome água em seus processos produtivos e industriais. A Agência Nacional de Águas e Saneamento Básico (ANA, 2022), relatou em seu estudo de Conjuntura dos Recursos Hídricos no Brasil, que a agricultura com cultivos irrigados representa 50% de toda a vazão retirada no Brasil em 2020. Ainda neste ano, havia 8,5 milhões de hectares utilizando irrigação de alguma forma. Um estudo conjunto entre a ANA e o IBGE, relatou que o gasto hídrico na agricultura brasileira entre os anos de 2013 e 2017 foi na média de 10 milhões de litros a cada segundo (Agência IBGE Notícias, 2020).

Prover água para atividades agropecuárias, normalmente requer o planejamento de sistemas hídricos de bombeamento. Infelizmente, muitos sistemas de bombeamento possuem planejamento negligenciado, e na maioria das vezes ocorre um superdimensionamento da motobomba. Este superdimensionamento gera gastos desnecessários de energia e de aquisição do equipamento. No entanto os sistemas funcionam da mesma forma quando superdimensionados. Na prática, o sistema funcionará normalmente, a não ser que haja um subdimensionamento de potência da motobomba instalada para atender às demandas do sistema. Um desafio é encontrar o equilíbrio, onde a potência da motobomba é realmente necessária para um sistema funcionar de forma eficiente e com otimização do gasto energético.

Geralmente, realizar os cálculos para dimensionar sistemas hidráulicos, pode ser uma tarefa laboriosa e complexa quando realizados da forma convencional, o que pode dificultar sua aplicação prática. Facilitar o uso das metodologias, tornando o serviço intuitivo e prático para mais usuários, pode auxiliar na utilização de ferramentas deste tipo. Atualmente, há mais materiais informativos do que ferramentas de cálculo automatizado. O pacote PumpR, disponibilizado na plataforma GitHub, tem como objetivo principal otimizar os sistemas de motobombas, principalmente com foco em motores elétricos, fornecendo a recomendação adequada de motobomba para cada situação.

Uma das limitações do projeto é a complexidade dos dados a serem trabalhados. Para tornar a ferramenta de fácil utilização, existe a necessidade de simplificar ao máximo todas as informações, para que o usuário, mesmo sem conhecimento na área, possa entender e utilizar a ferramenta.

#### <span id="page-14-0"></span>1.1 OBJETIVOS

#### <span id="page-14-1"></span>**1.1.1 Objetivo geral**

O objetivo geral deste trabalho foi desenvolver e disponibilizar o pacote PumpR para otimizar os sistemas de bombeamento hidráulico, fornecendo a recomendação adequada de motobomba para cada sistema.

#### <span id="page-14-2"></span>**1.1.2 Objetivos específicos**

- Detalhar os fundamentos e bases teóricas utilizadas no equacionamento presente nos códigos do pacote PumpR.
- Implementar as fundamentações teóricas na linguagem computacional R para realizar os cálculos de maneira automatizada.
- Demonstrar a utilização simplificada do pacote PumpR, através da interface R, realizando um exemplo com valores práticos de sistema e motobomba.

#### <span id="page-14-3"></span>1.2 JUSTIFICATIVA

O superdimensionamento de motobombas e o acesso a ferramentas práticas e de fácil utilização representam um dos problemas atuais em sistemas de irrigação. Este estudo pretende mitigar esta problemática ao fornecer as opções adequadas de motobombas para cada sistema, com intenção de reduzir custos de aquisição e operação destes sistemas, aumentando sua eficiência energética. Busca-se criar uma ferramenta acessível e de fácil utilização, para acesso público através da internet.

A literatura apresenta projetos semelhantes, que serão mais detalhados na seção 2.7. De todo modo, há mais materiais informativos do que ferramentas de cálculo automatizado para a escolha de motobombas adequadas. Um exemplo disto é o *site* Dimensionar Bombas, "Disponível em: dimensionarbombas.com.br". Este *website* auxilia no dimensionamento da motobomba para determinados sistemas, no entanto, isto ocorre por meio de um formulário preenchido que é respondido posteriormente por um profissional, o que torna a resposta mais lenta. A ferramenta PumpR poderá realizar cálculos e fornecer o conjunto motobomba que melhor atenda o sistema de forma rápida, ou até informar que não existe necessidade de um motor no sistema.

### <span id="page-15-0"></span>**REFERENCIAL TEÓRICO**

### <span id="page-15-1"></span>2.1 SISTEMAS HIDRÁULICOS NA IRRIGAÇÃO

O dimensionamento de sistemas hidráulicos para irrigação varia de acordo com sua finalidade e com as necessidades de cada situação. Dentre os tipos de sistemas hidráulicos voltados para irrigação, temos sistemas que se utilizam da irrigação por superfície, por aspersão e a irrigação localizada (MANTOVANI; BERNARDO; PALARETTI, 2009). Geralmente, trabalha-se com irrigação por superfície para reduzir custos. Quando se tem altura suficiente para que apenas a gravidade seja capaz de movimentar o sistema adequadamente, não se faz necessário o uso de conjuntos de motobomba, o que é comum neste tipo de sistema, pois a pressão de serviço necessária é quase sempre inferior à de outros sistemas. Tem-se ainda a irrigação por aspersão, que geralmente é o sistema com maior necessidade de pressão de serviço, o que por sua vez, leva com mais frequência à aquisição de motores para realizar o trabalho. Quanto à irrigação localizada, esta é mais moderna e tem como principal característica a aplicação da água próxima da região radicular da planta, de forma lenta e constante (BERNARDO, 1989).

Mantovani, Bernardo e Palaretti (2009) ressaltam que as diferenças e necessidades de cada sistema são refletidas em valores numéricos, e uma vez que a engenharia de dimensionamento tem seus fundamentos nos mesmos princípios, a ferramenta que está sendo desenvolvida se torna versátil para atender diversas demandas.

### <span id="page-15-2"></span>2.2 OTIMIZAÇÃO DE SISTEMAS DE BOMBEAMENTO

Sistemas de bombeamento podem apresentar diversos tipos de problemas. Os quais podem ser concebidos nas fases de planejamento, construção ou na operação e manutenção (GOMES; CARVALHO, 2012). Neste sentido, o superdimensionamento de motobombas é um dos fatores que contribui fortemente para aumentar os custos de implantação do sistema e seus custos energéticos recorrentes. Além disso, reduz a eficiência de funcionamento do sistema (OLIVEIRA FILHO *et al*., 2010).

A pressão de uma determinada bomba, é resultado da interação entre dois fatores. São eles a velocidade de rotação do motor e o número de estágios presente na bomba. Quanto mais estágios, menor pode ser o número de rotações do motor, gerando menos desgaste de certos componentes (TIBAU, 1975). De acordo com Roberto Testezlaf (2017), os sistemas de

bombeamento, devem atender a uma combinação de potência e rotação para gerar um nível de pressão adequado dentro do sistema. Trabalhando desta forma, é possível alcançar maior eficiência e menor custo operacional.

A perda de eficiência em sistemas com motobombas superdimensionadas, se deve ao fato de que cada motor possui um rendimento energético diferente dependendo da carga que for submetida. A carga para maior eficiência energética varia de acordo com o tipo de conjunto motobomba, mas de forma geral, motores que trabalham com potência inferior a 75% de sua capacidade, perdem em eficiência quando comparados com motores que trabalham de 75% a 100% de sua capacidade (WEG, 2022).

Mantovani, Bernardo e Palaretti (2009) realizaram uma comparação entre rendimento e custo energético em sistemas de bombeamento com motores elétricos. Foram comparados motores com rendimento de 50%, 60% e 70% e ao final da comparação notou-se uma redução de 28,6% no consumo do motor a 70% de rendimento, quando comparado com o motor a 50% de rendimento

### <span id="page-16-0"></span>2.3 FATORES DO DIMENSIONAMENTO HIDRÁULICO

Mesmo quando o sistema é bem projetado, frequentemente existem formas de otimizar e melhorar sua eficiência, principalmente energética (GOMES; CARVALHO, 2012). Metodologias menos recentes de dimensionamento como a aplicada por Azevedo Neto *et al.* (1998), consideravam valores de dimensionamento hidráulico na prática, de até 30% a mais para bombas de 2 a 5 cavalos de potência. Este percentual diminui à medida que aumentamos a potência nominal da bomba, chegando a 10% para bombas com mais de 20 cavalos. De mesma forma, Denículi (2005) adota a mesma metodologia para motores elétricos. Para motores de combustão a óleo diesel, o autor recomenda 25% a mais no dimensionamento, e para motores a gasolina, 50%, independente da potência nominal do motor.

No entanto, estes valores percentuais de aumento podem ser diferentes, pois um dos fatores que influencia no dimensionamento, é a data de fabricação dos motores utilizados. Motores elétricos fabricados até o ano de 1996, necessitam de acréscimos que geralmente vão de 10 a 30% de aumento em sua potência nominal. Já os motores elétricos fabricados após o ano de 1996, geralmente possuem estes percentuais de dimensionamento incorporados, o que possibilita que estes suportem maiores períodos de sobrecarga em regime contínuo, e possivelmente menor dimensionamento percentual acima da capacidade nominal (BERNARDO; SOARES; MANTONVANI, 2006).

Um ponto importante de equilíbrio que deve ser considerado, é que existe de fato a necessidade de dimensionar motobombas com certa potência acima da necessidade máxima de um sistema. Para esta função, existem os fatores a considerar, um deles é composto pelos fatores de segurança, que tem como objetivo manter a funcionalidade do sistema mesmo em condições adversas de trabalho. Geralmente, um dimensionamento considerando todos os fatores de segurança, pode ter um valor mínimo de 15% de superdimensionamento (OLIVEIRA FILHO *et al*., 2010).

Outro fator importante para o dimensionamento é o tipo de motobomba a ser escolhida. O *Hydraulic Institute* estabelece quatro classes principais de bombas: Bombas centrífugas, rotativas, de poço profundo (tipo turbina) e as bombas de êmbolo (ou de pistão). Geralmente, o que mais se utiliza em sistemas para água são as bombas centrífugas com motores elétricos (AZEVEDO NETO *et al*., 1998; TIBAU, 1975). Os motores elétricos são mais comuns do que motores a diesel ou outras fontes de energia, principalmente devido ao fator de custo (BERNARDO; SOARES; MANTONVANI, 2006).

Havendo a necessidade de aquisição do conjunto motobomba, seu correto dimensionamento deverá ser feito coletando dados do sistema. De acordo com Denículi (2005), existem alguns fatores principais para dimensionar a motobomba adequada a cada situação. De forma simplificada, são eles a altura manométrica do sistema e a vazão a ser recalcada. No pacote PumpR, serão implementadas algumas variáveis a mais na ferramenta de cálculo. Dentre elas, o desnível vertical total dentro do sistema e o comprimento total das tubulações, bem como a altura de sucção, altura de recalque e a perda de carga, que serão detalhadas mais à frente.

#### <span id="page-17-0"></span>2.4 ALTURA DE SUCÇÃO

A altura de sucção pode ser definida como a distância vertical (em metros) entre o nível da água onde ocorre a captação e a entrada do tubo no bocal da motobomba, conforme Figura 1 (DENÍCULI, 2005). As tubulações são denominadas de sucção, quando estão localizadas antes da motobomba (TOLENTINO JÚNIOR, 2021). Esta variável é de grande importância para o dimensionamento, pois influi diretamente na eficiência e desempenho do sistema. Todo conjunto de motobomba, possui uma altura de sucção máxima estipulada pelo fabricante, para garantir o adequado funcionamento e a segurança do sistema (HERNANDEZ, 1999). Outros fatores possuem influência na força necessária para sucção, como por exemplo a altitude do terreno onde será implantado o sistema e a temperatura da água, que podem

afetar sua viscosidade e densidade. Na prática, quanto menores os valores de altura de sucção, melhor será o desempenho do sistema. Geralmente, a recomendação máxima de altura de sucção para projetos comuns de irrigação está em torno de 6,5 metros de profundidade (BERNARDO; SOARES; MANTONVANI, 2006).

<span id="page-18-0"></span>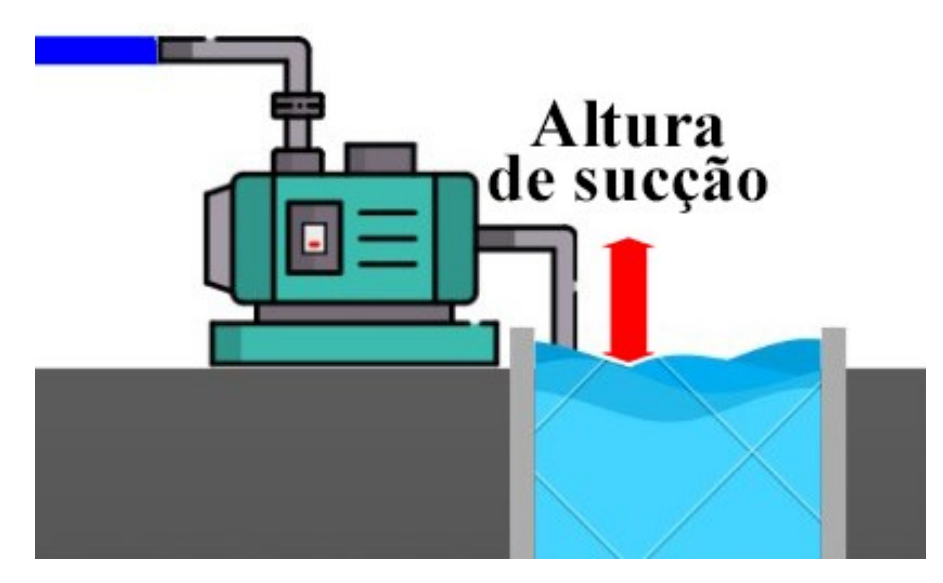

Figura 1 – Representação da altura de sucção

Fonte: Elaborada pelo autor (2023).

#### <span id="page-19-1"></span>2.5 ALTURA DE RECALQUE

A altura de recalque representa a distância vertical (em metros) do bocal de sucção da motobomba, até o ponto mais alto do sistema, conforme Figura 2 (DENÍCULI, 2005). As tubulações são denominadas de recalque, quando estão localizadas após a motobomba (TOLENTINO JÚNIOR, 2021).

<span id="page-19-0"></span>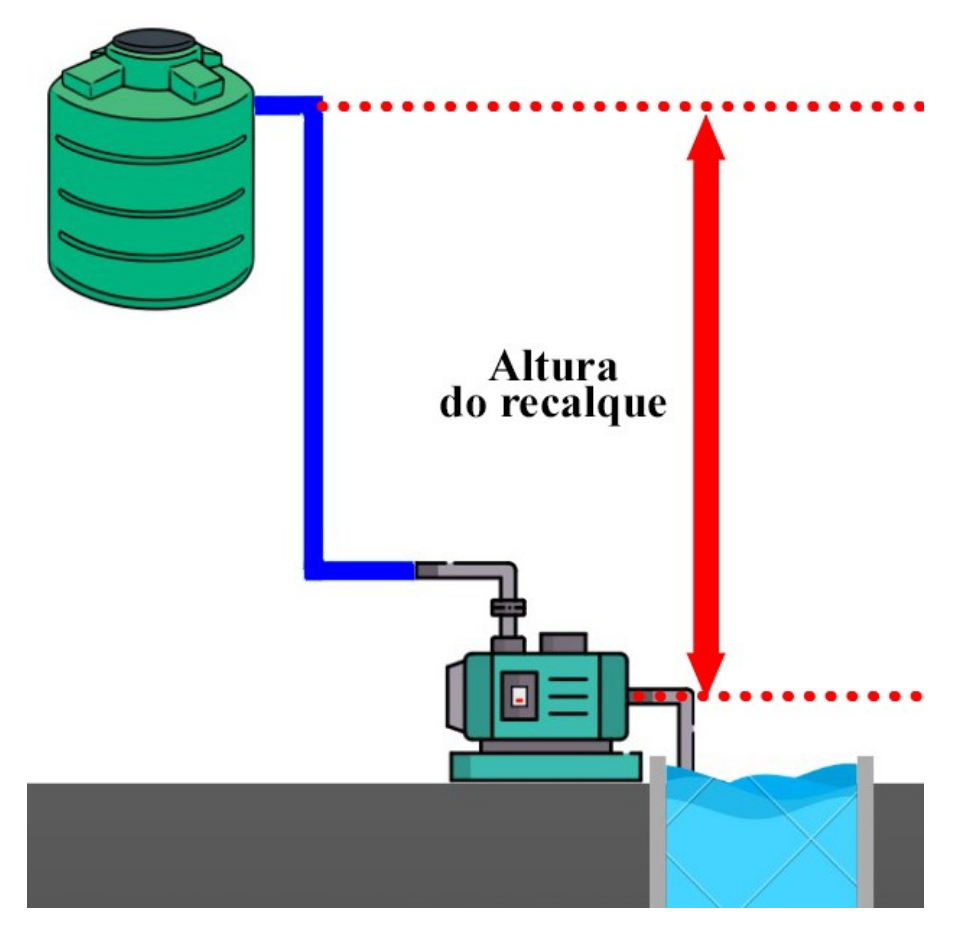

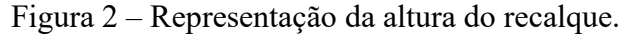

Fonte: Elaborada pelo autor (2023).

### <span id="page-19-2"></span>2.6 EQUAÇÕES E BASES PARA O DIMENSIONAMENTO

A altura manométrica de instalação e a vazão a ser recalcada, são os fatores principais de escolha da motobomba adequada dentro de um determinado sistema (GOMES FILHO *et al*., 2013).

#### <span id="page-20-1"></span>**2.6.1 Equação e definição da perda de carga**

Conhecer os valores de perda de carga ao longo de um sistema de bombeamento, é de extrema importância para o planejamento e cálculo da vazão realmente necessária. A perda de carga representa um valor que considera todas as perdas de eficiência ao longo do sistema, que estarão diretamente ligadas à velocidade do fluído dentro dos condutos, ao material, comprimento, diâmetro e rugosidade dos tubos, além de conexões e demais peças que possam gerar perda energética no sistema (BID, 2011).

A perda de carga é toda perda de energia durante o percurso do fluído, em decorrência do atrito. Este atrito pode ser dividido em dois tipos, atrito interno e atrito externo. O atrito interno ocorre pela fricção entre as moléculas de água dentro dos condutos, devido à viscosidade do fluído. Este tipo de atrito sofre influência da temperatura do líquido, e suas demais características. O atrito externo é o efeito diretamente causado nas paredes internas dos condutos, quando em contato com o fluído. Este atrito sofre influência do tipo de material utilizado nos condutos. O tipo de material gera um coeficiente de rugosidade, que influencia diretamente no cálculo de perda de carga. Por conta deste atrito nas paredes internas dos tubos, a velocidade dos fluídos é sempre maior no centro do que nas partes mais externas (Figura 3) (DAKER, 1976).

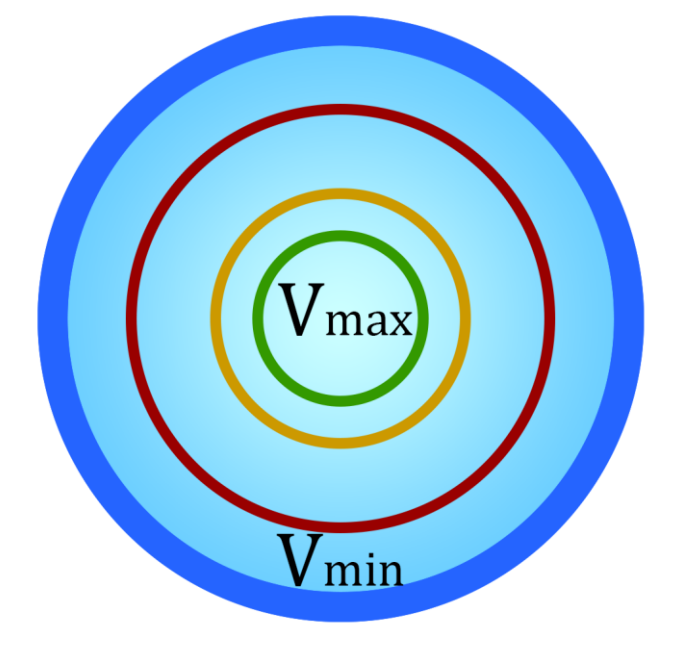

<span id="page-20-0"></span>Figura 3 – Representação das velocidades dos fluídos no interior dos condutos

Fonte: Elaborada pelo autor (2023).

Estas perdas de carga ao longo do percurso, são divididas em perdas de carga contínua, quando se trata da perda de energia constante ao longo do sistema contínuo de tubulação, e as perdas de carga localizadas, que ocorrem especialmente pela presença de peças especiais no sistema, como cotovelos, entradas, e outros acessórios que possam gerar distúrbios na movimentação do fluído (FOX; MCDONALD; PRITCHARD, 2011; TOLENTINO JÚNIOR, 2021).

De acordo com Peres (2006), uma das formas mais utilizadas para calcular as perdas de carga, é por meio da Equação Universal, ou Equação de Darcy-Weisbach, aqui numerada de Equação 1:

$$
hf = f \cdot \frac{L}{D} \cdot \frac{V^2}{2 \cdot g} \tag{1}
$$

Na qual:

*hf* = perda de carga em metros de coluna d'água;

*f* = fator de atrito de Darcy-Weisbach;

 $L =$  comprimento da tubulação em metros;

D = diâmetro interno da tubulação em metros;

 $V =$  velocidade média da água em metros por segundo;

g = aceleração da gravidade em metros por segundo ao quadrado.

Valores adimensionais, como o fator de atrito apresentado na equação universal de perda de carga, serão mais facilmente traduzidos para o usuário através da simples escolha do material das tubulações. Esta variável, por exemplo, possui estrita relação com a rugosidade do material utilizado na tubulação e seu diâmetro. Representa um valor, que traduz parte da forma como se comportará o fluído dentro de determinado conduto, o que influi na perda de carga ao longo do percurso (PERES, 2006).

Outro fator relacionado à perda de carga é a idade do sistema. Quanto mais tempo possui um sistema, maior tende a ser sua perda de carga. Isto se deve ao envelhecimento da tubulação, que gera modificações negativas na curva do sistema, o que culmina em uma maior necessidade de potência do conjunto para o futuro. Este é outro dos fatores que devem ser levados em conta para a recomendação (BERNARDO; SOARES; MANTONVANI, 2006).

#### <span id="page-22-0"></span>**2.6.2 Equação e definição da altura manométrica do sistema**

A altura manométrica indica a altura em metros de coluna d'água (mca), que uma determinada motobomba tem capacidade para deslocar em certo sistema, considerando os obstáculos e atritos sofridos durante o caminho percorrido pelo fluído. As medidas de vazão e altura manométrica compõem os itens de maior importância da motobomba, na qual a vazão representa a velocidade e a quantidade de água que será transportada pelas tubulações (GOMES; CARVALHO, 2012).

Para melhor entender a mecânica dos fluídos, que fundamenta as equações utilizadas neste trabalho, se faz necessário abordar o Teorema de Bernoulli (Equação 2). Este teorema, faz relação entre valores de pressão, velocidade, capacidade de elevação de um determinado fluído em condições específicas e consequentemente, do trabalho necessário para elevar este fluído. (PERES, 2006; TOLENTINO JÚNIOR, 2021).

$$
\frac{P_1}{\gamma} + \frac{V_1^2}{2g} + Z_1 = \frac{P_2}{\gamma} + \frac{V_2^2}{2g} + Z_2 + hf_{1 \to 2}
$$
 (2)

No qual:

*P<sup>1</sup>* = pressão no Ponto 1, em metros de coluna d'água;

*P<sup>2</sup>* = pressão no Ponto 2, em metros de coluna d'água;

 $\gamma$  = peso específico no determinado ponto, em newtons por metro cúbico;

 $V_1$  = velocidade no Ponto 1, em metros por segundo;

 $V_2$  = velocidade no Ponto 2, em metros por segundo;

 $Z_I$  = cota no Ponto 1, em metros;

 $Z_2$  = cota no Ponto 2, em metros;

g = aceleração da gravidade, em metros por segundo ao quadrado;

 $hf_{1\rightarrow 2}$  = perda de carga do ponto 1 para o ponto 2, em metros de coluna d'água.

Segundo Peres (2006), este teorema pode ser compreendido como uma relação constante entre pressões e pesos específicos (energia de fluxo), velocidade (energia cinética) e cota ou posição em relação a um referencial (energia potencial), somadas às perdas de carga do ponto 1 ao ponto 2.

A partir da aplicação do Teorema de Bernoulli, a altura manométrica de um sistema, pode ser encontrada pela Equação 3:

$$
H_m = H_g + hf \tag{3}
$$

Na qual:

 $H_m$  = altura manométrica do sistema em metros de coluna d'água;

 $H_g$  = altura geométrica do sistema em metros;

*hf* = perda de carga em metros de coluna d'água.

Maiores informações sobre o valor da perda de carga e sua forma de cálculo serão abordados mais a frente.

A vazão a ser recalcada irá depender principalmente de três fatores: consumo diário do sistema, tempo total de trabalho exercido pela motobomba e a quantidade de motobombas alimentando o sistema, no caso de haver motobombas trabalhando em paralelo (DENÍCULI, 2005).

A ferramenta PumpR contará também com avisos sobre limites padrão, que são importantes dentro de sistemas hidráulicos para movimentação de água. Os valores de vazão estão diretamente interligados aos valores de velocidade do fluído dentro dos condutos forçados. Estes valores de velocidade da água geralmente estão na casa de 1,5 metros por segundo (MANTOVANI; BERNARDO; PALARETTI, 2009). Velocidades muito elevadas dentro dos condutos, podem gerar aquecimento dos tubos e vibrações indesejadas. Este aquecimento ocorre por conta do atrito entre a água e as paredes internas dos tubos, sendo mais potencializado em sistemas que trabalham com altas pressões.

### <span id="page-23-0"></span>2.7 FERRAMENTAS APLICADAS AO DIMENSIONAMENTO HIDRÁULICO

Scapin (2019) realizou um trabalho para desenvolver uma ferramenta computacional em linguagem de programação Python 3.7, com o objetivo de auxiliar no dimensionamento e implantação de sistemas de irrigação por aspersão. O autor aponta estratégias para aumentar a eficiência destes sistemas, dando ênfase para a escolha adequada da motobomba, e a adoção de práticas de manejo adequadas.

O estudo conduzido por Silva (2022) desenvolveu um pacote nomeado de *HydIrrig* em linguagem R de programação, para dimensionamento hidráulico em sistemas de irrigação.

Este pacote está disponível no GitHub: *https://github.com/FernandaFOS/HydIrrig*. O pacote se mostrou útil para dimensionar linhas laterais ou subunidades de sistemas de irrigação. A autora menciona que no futuro, outras funções podem ser adicionadas, para determinar posições de saída de linhas laterais e linhas de derivação, bem como a influência da gravidade sobre estas questões. Este trabalho, possui ênfase no dimensionamento direcionado ao sistema propriamente, e não especificamente a modelos de motobombas adequadas para cada sistema. Portanto, é mais um dos trabalhos que pode ser grandemente útil para integrar com funções que possibilitem dimensionar motores nos sistemas de irrigação.

Flores (2014) idealizou o aplicativo IRRIGAR em linguagem Visual Basic, que fornece apoio na elaboração dos projetos para sistemas de irrigação por aspersão. O autor enfatiza pontos importantes para o dimensionamento, e demonstra que o aplicativo entrega bons resultados para o sistema e para escolha de potência necessária da motobomba.

### <span id="page-25-1"></span>**MATERIAL E MÉTODOS**

Os materiais utilizados consistem basicamente em equações matemáticas, traduzidas para linguagem R de programação, que permitiram automatizar e acelerar os cálculos necessários. Os detalhamentos de cada método e material utilizados estão descritos nesta seção e os respectivos códigos (*scripts*) apresentados nos Apêndices, disponíveis no final deste trabalho. Na seção de Resultados e Discussão há um exemplo prático aplicando tais métodos, o que pode facilitar a compreensão destes tópicos.

### <span id="page-25-2"></span>3.1 DADOS RELATIVOS AO SISTEMA

#### <span id="page-25-3"></span>**3.1.1 Perda de carga**

Adaptando equações matemáticas como a Equação de Darcy-Weisbach (Equação 1) para linguagem computacional, podemos automatizar os cálculos. Este trabalho de adaptação já foi realizado por Silva e Tolentino Júnior (2016), e está descrito no Apêndice A deste trabalho e "Disponível em: *https://github.com/joaobtj/hf*". Este pacote foi denominado HF, e foi construído em linguagem R com o objetivo de permitir calcular as perdas de carga ao longo do sistema de tubulações, bem como a vazão e o diâmetro adequado dos tubos para um determinado sistema (SILVA, 2018).

O coeficiente de rugosidade é um dos fatores importantes para cálculo da perda de carga, e como já citado, depende do material a ser utilizado. Ele representa micro irregularidades da superfície interna dos condutos e pode variar de acordo com a metodologia utilizada. Apenas para ampliar o entendimento neste sentido, à semelhança da Equação Universal, ou Equação de Darcy-Weisbach, se utilizada como metodologia à fórmula de Flamant, teríamos números de coeficientes de rugosidade conforme Tabela 1.

<span id="page-25-0"></span>

| <b>Material</b>      | Coeficiente b |
|----------------------|---------------|
| Ferro fundido novo   | 0,000185      |
| Aço galvanizado novo | 0,000185      |
| Cimento amianto      | 0,000155      |
| Plástico             | 0,000135      |

Tabela 1 – Coeficientes de rugosidade para fórmula de Flamant

Fonte: Adaptado de Tolentino Júnior (2021).

O coeficiente de rugosidade não será necessariamente informado na ferramenta PumpR, mas dependerá do material selecionado para as tubulações no momento de inserção dos dados na *interface*.

#### <span id="page-26-1"></span>**3.1.2 Altura manométrica do sistema**

A função *hm* é responsável por integrar cálculos de perda de carga, com valores de altura do sistema, para realizar o cálculo da altura manométrica real que será necessária no sistema. Sua função completa está disponível no Apêndice B. As variáveis necessárias para o cálculo desta função são:

*q* = Vazão em metros cúbicos por segundo;

*hr* = Altura de recalque em metros;

*hs* = Altura de sucção em metros;

*dr\_com* = Diâmetro comercial em metros;

*ds com* = Diâmetro da linha de sucção em metros;

*lr* = Comprimento da linha de recalque em metros;

*ls* = Comprimento da linha de sucção em metros;

*per* = Comprimento equivalente das peças especiais na linha de recalque em metros;

*pes* = Comprimento equivalente das peças especiais na linha de sucção em metros.

O comprimento equivalente, que também pode ser nomeado de comprimento virtual, tanto para linha de recalque como para linha de sucção, é realizado utilizando valores tabelados de cada peça especial. A Tabela 2 contém alguns destes valores, que serão multiplicados pelo número de peças especiais e por seu diâmetro, cada uma com seu valor e tipo respectivo.

<span id="page-26-0"></span>Tabela 2 – Coeficiente para o cálculo dos comprimentos equivalentes para peças especiais

(continua)

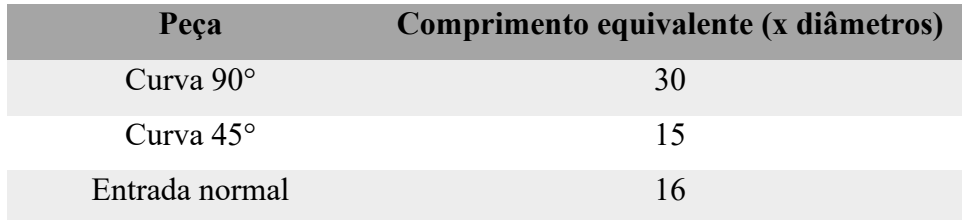

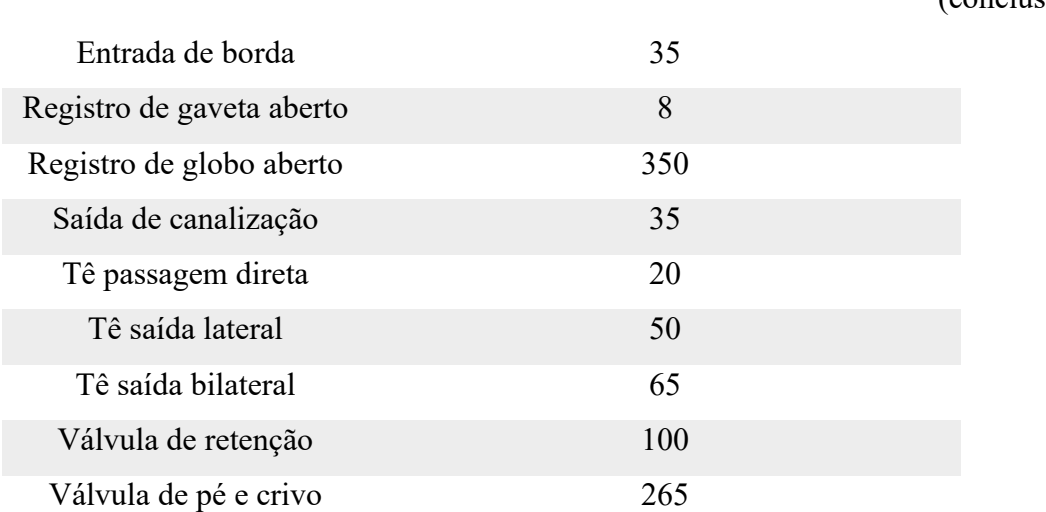

Tabela 2 - Coeficiente para o cálculo dos comprimentos equivalentes para peças especiais

(conclusão)

Fonte: Adaptado de Tolentino Júnior (2021).

O objetivo da próxima função é gerar uma tabela (data frame) com valores de altura manométrica e vazão. Estes valores auxiliarão a compor uma curva característica de sistemas de irrigação. A partir de um valor especificado de vazão, e fornecendo dados variados do sistema (como alturas e comprimentos), a função gera uma tabela com 5 valores, que representam respectivamente 30%, 60%, 100%, 150% e 200% da vazão especificada. Esta função foi nomeada *hmsis* e está detalhada no Apêndice C.

Com a tabela de valores anteriormente gerada, a função *plot\_sys* que está disponível no Apêndice D, traça uma curva característica do tipo parábola e realiza sua plotagem em gráfico visível.

### <span id="page-27-0"></span>3.2 DADOS RELATIVOS A MOTOBOMBA

O pacote PumpR dispõe de um banco de dados conectado à ferramenta, que até o presente momento é realizado no software Microsoft Excel, em forma de planilha, com modelos diversos de motobombas. Este banco de dados será utilizado para realizar a recomendação direta de modelos de motobombas, ao final de todos os cálculos realizados pelo pacote. Este banco de dados deverá ser atualizado periodicamente, para conter as recomendações recentes de maquinário.

A função *hmpump*, disponível no Apêndice E, é responsável por gerar uma tabela relacionando valores de vazão e altura manométrica da motobomba em questão. Da mesma forma como realizado para o sistema, esta tabela é então traduzida para uma curva característica do tipo parábola da motobomba, e plotada em um gráfico. Esta etapa é realizada pela função *plot\_pump* (disponível no Apêndice F).

#### <span id="page-28-0"></span>3.3 INTERLIGANDO OS DADOS DE SISTEMA E MOTOBOMBAS

Uma vez que temos todos os dados e curvas respectivas do sistema e das motobombas, é realizada a correlação entre os dois para encontrar o modelo mais indicado. Os dados são interligados pela função *intersect\_pump*, disponível no Apêndice G. Esta função correlaciona as raízes dos polinômios encontrados anteriormente, para verificar se existe interseção entre as curvas de sistema e motobomba. Se não houver interseção dentro de um determinado intervalo, a motobomba é descartada e verifica-se outro modelo. Quando há interseção, a ferramenta mostra os valores onde ocorre.

A função *plot\_intersect* (disponível no Apêndice H), torna visível esta interseção, plotando-a em um gráfico, e evidencia em quais valores de vazão e altura manométrica ocorre, facilitando assim a visualização. O local de interseção destas duas curvas é a questão mais importante neste contexto para verificar se a motobomba realmente é adequada.

#### <span id="page-28-1"></span>3.4 PACOTE PUMPR

No presente momento, o pacote PumpR já pode ser utilizado em linguagem R através da interface R. Com auxílio do pacote Devtools, o pacote PumpR foi esquematizado e compartilhado através do GitHub. Está disponível através do link *https://github.com/joaobtj/pumpr.*

#### <span id="page-29-1"></span>**RESULTADOS E DISCUSSÃO**

### <span id="page-29-2"></span>4.1 EXEMPLO DE APLICAÇÃO DA FERRAMENTA

#### <span id="page-29-3"></span>**4.1.1 Dados e cálculos para o sistema**

Durante as etapas de cálculos, serão obtidos dados e curvas características de cada sistema e de cada modelo de motobomba presente no banco de dados. O pacote mostrará estas curvas características individuais e conjuntas. Por meio do cruzamento dos dados de sistema e motobomba será possível construir gráficos com o ponto de interseção, no qual reside o valor mais importante para a recomendação do motor.

Foi realizado um exemplo presente na literatura, com dados de um sistema prático e uma motobomba recomendada de valores já conhecidos, para verificar a proximidade da resposta apresentada pela ferramenta. Neste exemplo, ainda não foram utilizados todos os fatores de segurança. Além disso, o material utilizado para as tubulações foi o plástico.

Utilizando as funções HF (disponível no Apêndice A) e *hm* (disponível no Apêndice B), foram realizados os primeiros cálculos integrando a perda de carga com os dados do sistema. As variáveis utilizadas neste exemplo foram:

<span id="page-29-0"></span>

| <b>Sigla</b>     | <b>Valor</b>               | Definição                                                        |
|------------------|----------------------------|------------------------------------------------------------------|
| $\boldsymbol{q}$ | $6,8 \text{ m}^3/\text{h}$ | Vazão                                                            |
| hr               | 3 <sub>m</sub>             | Altura de recalque                                               |
| $\hbar s$        | 1 <sub>m</sub>             | Altura de sucção                                                 |
| dr com           | $0,0352 \; \mathrm{m}$     | Diâmetro comercial                                               |
| ds com           | $0,0534 \; \mathrm{m}$     | Diâmetro da linha de sucção                                      |
| lr               | 18 <sub>m</sub>            | Comprimento da linha de recalque                                 |
| $l_s$            | 1 <sub>m</sub>             | Comprimento da linha de sucção                                   |
| per              | $8,32 \; \rm{m}$           | Comprimento equivalente das peças especiais na linha de recalque |
| pes              | $18,30 \text{ m}$          | Comprimento equivalente das peças especiais na linha de sucção   |

Tabela 3 – Valores do exemplo utilizado

Fonte: Elaborado pelo autor (2023).

No Quadro 1 é possível observar que a função *hmsis* (disponível no Apêndice C), retorna uma lista com 2 itens.

<span id="page-30-0"></span>> hmsis( +  $hr = 3$ ,  $hs = 1$ ,  $dr_{com} = 35.2 / 1000$ ,  $q = 6.8 / 3600$ ,  $lr = 18$ , per = 8.32, + ds  $com = 53.4 / 1000$ , ls = 1, pes = 18.30  $+$  ) [[1]] q hm 1 0.0005666667 4.210530 2 0.0011333333 4.709286 3 0.0018888889 5.754864 4 0.0028333333 7.624800 5 0.0037777778 10.085902  $[2]$ Call:  $lm(formula = hmsis v ~ qc + I(qc^2))$ Coefficients: (Intercept) qc I(qc^2) 3.909e+00 3.210e+02 3.481e+05

Quadro 1 – Resultado da função *hmsis* aplicada no exemplo.

Fonte: Elaborado pelo autor (2023)

No primeiro item, está a tabela (*data-frame*) respectiva deste sistema, na qual foram gerados valores de vazão em metros cúbicos por segundo (coluna q) e altura manométrica em metros de coluna d'água (coluna hm) a partir dos valores inicialmente inseridos, utilizando um fator de 30%, 60%, 100%, 150% e 200%. Para seguir o padrão do sistema internacional de unidades, o algoritmo transforma o valor de vazão inserido de metros cúbicos por hora para metros cúbicos por segundo.

No segundo item, consta os coeficientes do polinômio, que são de grande importância para gerar a curva característica nos passos seguintes. Os coeficientes possibilitam a criação de uma expressão matemática específica de cada parábola, conforme Equação 4 a seguir. Esta expressão requer valor de vazão em metros cúbicos por segundo.

$$
f(x) = 3,909 + 321,00 \cdot x + 348.100,00 \cdot x^2 \tag{4}
$$

32

Na qual:

 $f(x)$  = altura manométrica em metros;

 $x = \text{vazão em metros cúbicos por segundo.}$ 

Através da função *plot\_sys,* que está disponível no Apêndice D, é possível traçar a curva característica do sistema, conforme Figura 4. Nesta figura, as variáveis de altura manométrica (em metros de coluna d'água) e vazão (em metros cúbicos por hora) estão dispostas nos eixos vertical e horizontal, respectivamente.

Exemplificando a aplicação da Equação 4, quando o valor de vazão (x) for de 5 metros cúbicos por hora (equivalente a 0,001389 metros cúbicos por segundo), o valor de altura manométrica (f(x)) seria de aproximadamente 5 metros, conforme consta na Figura 4.

<span id="page-31-0"></span>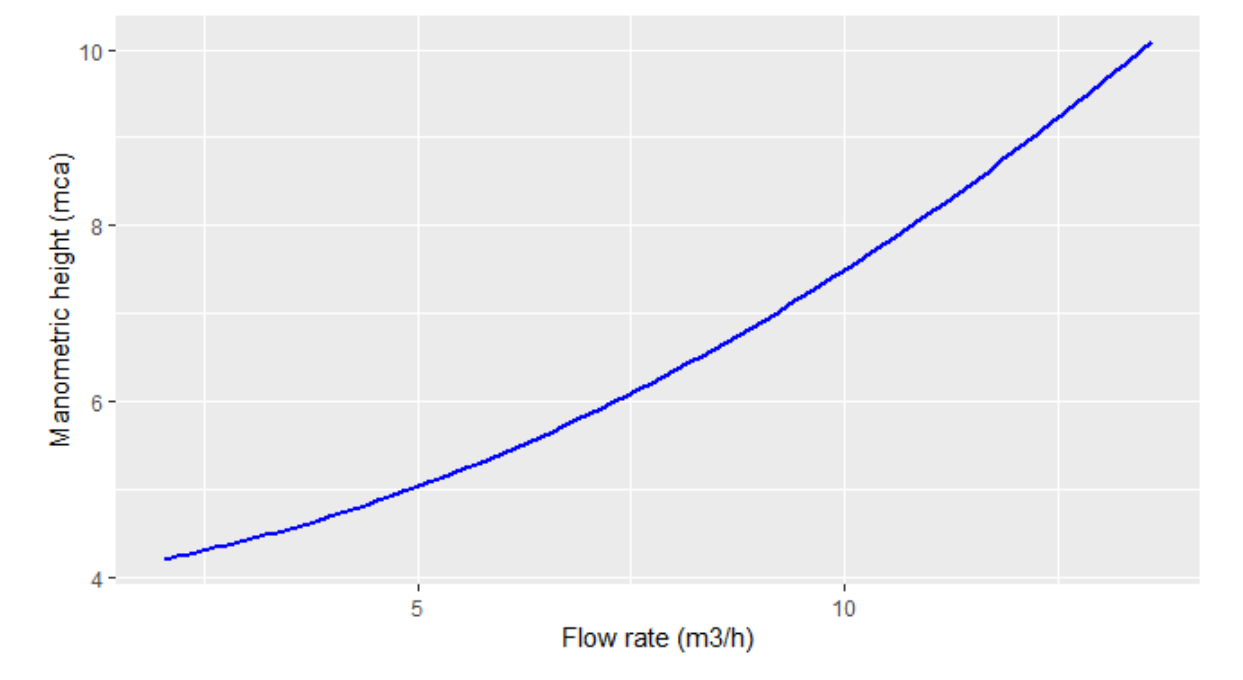

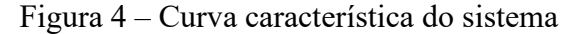

Fonte: Elaborada pelo autor (2023).

#### <span id="page-32-1"></span>**4.1.2 Dados e cálculos para a motobomba**

Com todos os dados necessários acerca do sistema, passamos então para os cálculos referentes à motobomba. A análise utilizada no sistema, agora será realizada em diversos modelos de motobombas para posteriormente, verificar qual possui melhor adequação ao sistema em questão. No exemplo foram comparados dois modelos de motobombas: 0,33 cavalos de potência e outra com 1,5 cavalos de potência, sendo os dois modelos bombas centrífugas trifásicas. Os valores de vazão e altura manométrica de cada motobomba são obtidos no catálogo de cada fabricante.

A primeira comparação foi realizada utilizando a motobomba com 0,33 cavalos de potência. No Quadro 2 é possível observar que, de forma semelhante à metodologia utilizada no sistema, a função *hmpump* (disponível no Apêndice E), retorna uma lista com 2 itens.

Quadro 2 – Resultado da função *hmpump* para motobomba de 0,33 cv.

```
> Q BC21 15 <- c(8.0, 7.7, 7.3, 6.9, 6.5, 6.1)
> Hm BC21 15 <- c(5, 6, 7, 8, 9, 10)
> hmpump(Q BC21 15, Hm BC21 15)
[1]]
  q_bomba hm_bomba
1 \t 8.0 \t 52 7.7 6
3 7.3 7
4 6.9 8
5 6.5 9
6 6.1 10
[[2]]
Call:
lm(formula = hm_bomba \sim poly(q_bomba, 2, raw = TRUE), data = df)Coefficients:
(Intercept)
    18.476
poly(q bomba, 2, raw = TRUE)1
                      -0.485 
poly(q \text{ bomba}, 2, \text{raw} = TRUE)2 -0.149
```
Fonte: Elaborado pelo autor (2023)

Portanto, no primeiro item temos a tabela (data.frame) respectiva desta motobomba, na qual foram tabelados os valores de vazão em metros cúbicos por hora (coluna q\_bomba) e altura manométrica em metros de coluna d'água (coluna hm\_bomba) que esta bomba possui, de acordo com seu fabricante. No segundo item são apresentados os coeficientes desta motobomba, que serão de grande importância para traçar sua curva característica. Nas funções posteriores, os coeficientes de sistema e motobomba serão relacionados para verificar se existe interseção entre suas curvas dentro do intervalo desejado.

Na Figura 5 através da função *plot\_sys* (disponível no Apêndice D) é apresentada a curva característica da motobomba de 0,33 cv de potência, escolhida do exemplo presente na literatura. As variáveis continuam sendo as mesmas da curva característica do sistema (Figura 4), no entanto é possível notar que as duas curvas possuem sentidos inversos. Isto se deve ao fato de que quanto mais vazão for exigida em um sistema, maior será sua altura manométrica. De forma inversa, na curva característica da motobomba (Figura 5), é possível observar que quanto maior a vazão exigida da motobomba, menor será sua capacidade de transporte do fluído.

<span id="page-33-0"></span>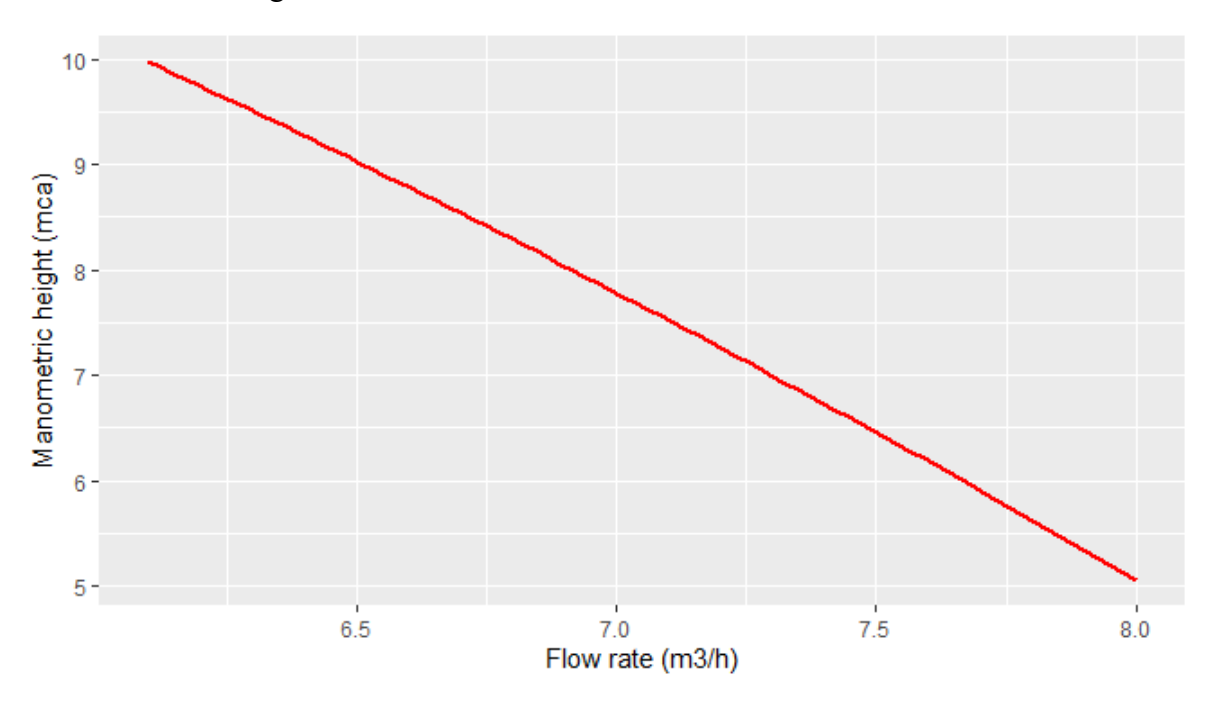

Figura 5 – Curva característica da motobomba de 0,33 cv

Fonte: Elaborada pelo autor (2023).

A relação entre as variáveis altura manométrica e vazão apresenta sentido inverso no sistema, se comparado com a motobomba, e caso os valores de sistema e motobomba estejam no mesmo intervalo, geralmente poderá existir um ponto de interseção entre as curvas. Caso haja, a função *intersect\_pump* identifica o ponto de interseção, conforme consta no Quadro 3:

Quadro 3 – Resultado da função *intersect\_pump* para motobomba de 0,33 cv.

```
> Q BC21 15 <- c(8.0, 7.7, 7.3, 6.9, 6.5, 6.1) / 3600
> Hm BC21 15 <- c(5, 6, 7, 8, 9, 10)
> curva bomba <- hmpump(Q BC21 15, Hm BC21 15)
> curva_sis <- hmsis(
    hr = 3, hs = 1, dr com = 35.2 / 1000, q = 6.8 / 3600, lr = 18,
   per = 8.32,
    ds com = 53.4 / 1000, ls = 1, pes = 18.30
+intersect pump(curva sis, curva bomba)
[1] 0.002114974
```
Fonte: Elaborado pelo autor (2023)

De acordo com o resultado do Quadro 3, existe uma interseção no ponto 0,002114974 do eixo horizontal, representado pela vazão em metros cúbicos por segundo. Para melhor visualizar este valor, realizamos a transformação para metros cúbicos por hora, multiplicando o resultado obtido na função por 3.600 segundos. Desta forma, obtemos um valor de 7,61 metros cúbicos por hora de vazão no ponto de interseção. Utilizando a função *plot\_intersect* (disponível no Apêndice H), é possível identificar a interseção por meio de um gráfico na Figura 6:

<span id="page-34-0"></span>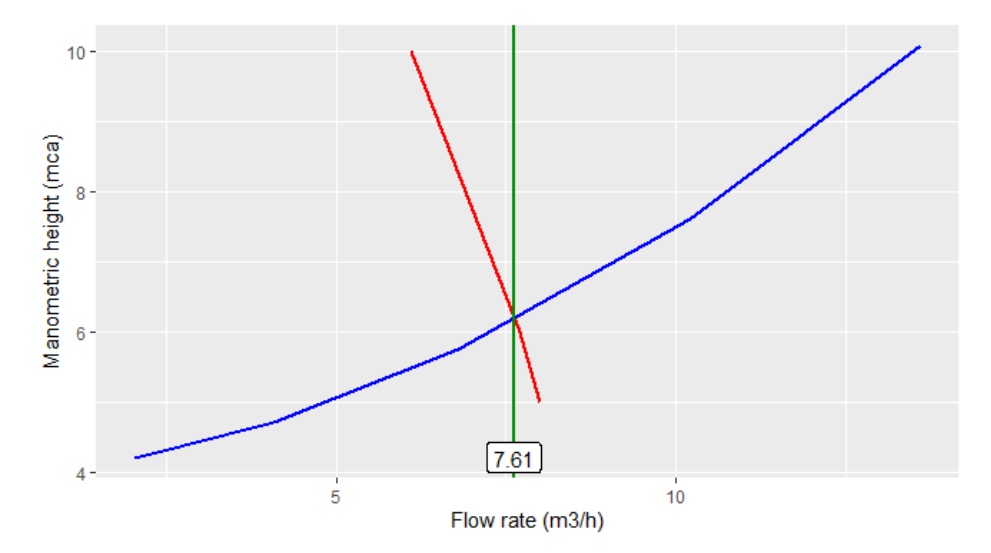

Figura 6 – Interseção das curvas do sistema e da motobomba com 0,33 cv

Fonte: Elaborada pelo autor (2023).

A vazão requerida pelo sistema, no início do exemplo, era de 6,8 metros cúbicos por hora e a interseção ocorre muito próxima disto (7,61 metros cúbicos por hora), o que aumenta a viabilidade desta motobomba de 0,33 cv para este sistema.

Este exemplo, por ser retirado da literatura, serve de comparação para aumentar o potencial de confiabilidade desta ferramenta. O valor de vazão no momento da interseção encontrado no exercício originalmente foi de 7,1 metros cúbicos por hora de acordo com Tolentino Júnior (2021). O valor obtido pela ferramenta PumpR foi bem próximo do original, com precisão de 93%. Os resultados com valores minimamente diferentes, se devem a metodologias diferentes para calcular os valores de perda de carga.

Para apresentar um exemplo de resultado negativo quanto à recomendação de uma motobomba, foi realizado o mesmo cálculo com a motobomba de 1,5 cv de potência, como citado anteriormente. No Quadro 3, consta o resultado da função *hmpump* nestas condições.

Quadro 4 – Resultado da função *hmpump* para motobomba de 1,5 cv.

```
> Q BC21 15 <- c(19.2, 18.2, 17.2, 16.0, 13.3, 9.9)
> \text{Hm}_{BC2115} < -\text{c}(9, 10, 11, 12, 14, 16)> hmpump(Q BC21 15, Hm BC21 15)
[[1]]
  q_bomba hm_bomba
1 19.2 9
2 18.2 10
3 17.2 11
4 16.0 12
5 13.3 14
6 9.9 16
[[2]]
Call:
lm(formula = hm bomba ~ poly(q bomba, 2, raw = TRUE), data = df)Coefficients:
(Intercept) 
   17.76743
poly(q bomba, 2, raw = TRUE)1
                      0.11415 
poly(q bomba, 2, raw = TRUE) 2
                     -0.02968
```
Fonte: Elaborado pelo autor (2023)

O Quadro 3 apresenta no primeiro item, em forma de tabela, os valores de vazão e altura manométrica, os quais são superiores a motobomba de 0,33 cv.

Na Figura 7, através da função *plot\_sys* (disponível no Apêndice D) é possível observar a curva característica da motobomba de 1,5 cv.

<span id="page-36-0"></span>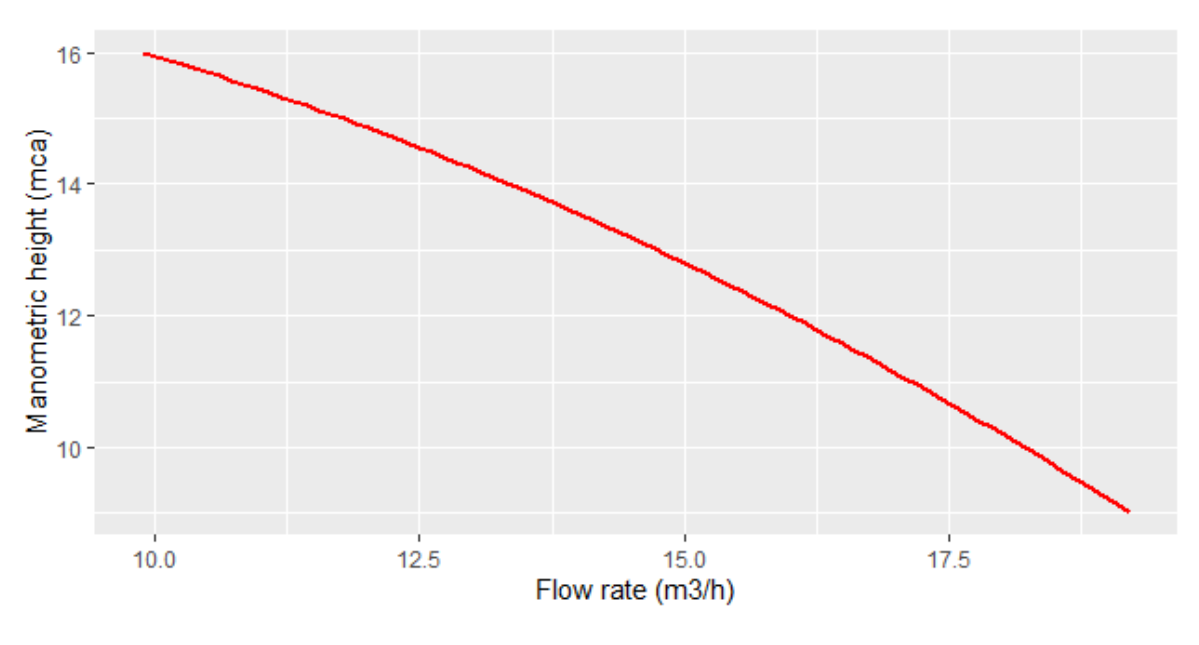

Figura 7 – Curva característica da motobomba de 1,5 cv

Fonte: Elaborada pelo autor (2023).

Para verificar o ponto de interseção, aplicamos os dados na função *intersect\_pump*, que identifica os pontos de interseção, conforme o Quadro 5:

Quadro 5 – Resultado da função *intersect\_pump* para motobomba de 1,5 cv.

```
> Q BC21 15 <- c(19.2, 18.2, 17.2, 16.0, 13.3, 9.9) / 3600
> Hm BC21 15 <- c(9, 10, 11, 12, 14, 16)
> curva bomba <- hmpump(Q BC21 15, Hm BC21 15)
> curva_sis <- hmsis(
    hr = 3, hs = 1, dr com = 35.2 / 1000, q = 6.8 / 3600, lr = 18,
   per = 8.32,
    ds com = 53.4 / 1000, ls = 1, pes = 18.30
+ )
> intersect pump(curva sis, curva bomba)
[1] 0.004410452
```
Fonte: Elaborado pelo autor (2023)

Como visto no Quadro 5, existe uma interseção no ponto 0,004410452 metros cúbicos por segundo, que equivale a 15,88 metros cúbicos por hora. Na Figura 8 através da linha vertical em cor verde, é possível identificar o ponto de interseção das duas curvas:

<span id="page-37-0"></span>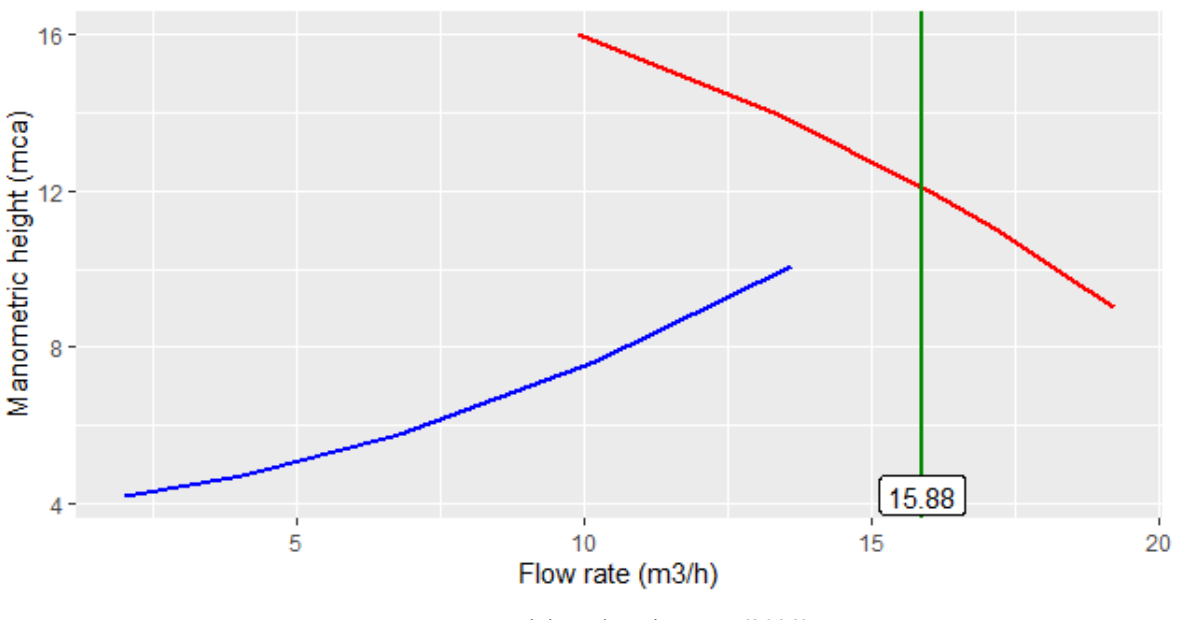

Figura 8 – Interseção das curvas do sistema e da motobomba com 1,5 cv

Fonte: Elaborada pelo autor (2023).

Fica claro através do gráfico, que a interseção apontada pela função anterior está fora de nosso intervalo de interesse, pois a curva azul representa um sistema extrapolado para 200% em seu ponto máximo, e ainda assim, a interseção reside fora deste intervalo. Outro fator é o valor encontrado (15,88 metros cúbicos por hora), que está muito longe da vazão desejada inicialmente (6,8 metros cúbicos por hora). Ou seja, de acordo com os cálculos realizados pelo pacote PumpR, este modelo de motobomba não é adequado para recomendação.

Quanto mais pertoo ponto de interseção do valor desejado, melhor será representado o ponto de funcionamento mais adequado da motobomba. Uma das principais possibilidades de otimização dos sistemas, está nos cálculos de perda de carga. Cada item e cada medida devem ser adequadamente citados para o melhor cálculo. Sistemas podem ter características únicas e, portanto, é importante planejar e adequar cada parte da melhor forma (BERNARDO; SOARES; MANTONVANI, 2006).

### <span id="page-38-0"></span>**CONCLUSÃO**

O pacote PumpR apresentou resultados satisfatórios, principalmente no que tange a automatização das diversas funções, com objetivo de acelerar os cálculos de comparação entre sistemas de irrigação e modelos de motobombas. Desta forma, apresenta grandes potencialidades para ser implementada como ferramenta de dimensionamento, fornecendo respostas instantâneas e confiáveis aos usuários. Este trabalho traz a posterior possibilidade de disponibilizar esta ferramenta online, para torná-la de fácil acesso. Neste sentido, parte importante é continuar o desenvolvimento para apresentá-la em um *website* e um aplicativo *mobile* como interface final. Desta forma, reduzindo a complexidade das informações que serão fornecidas pelos usuários, e apresentando uma interface intuitiva e informativa. Para isto deverá haver acompanhamento para diagnosticar formas de melhor apresentar a ferramenta e facilitar a experiência do usuário. O objetivo é reduzir cada vez mais a complexidade, dentro do possível, para facilitar a utilização da ferramenta.

O pacote PumpR permite a adição de novos parâmetros e funções, que possibilitam a obtenção de dados de dimensionamento cada vez mais confiáveis. Integrando ferramentas complexas criadas por outros autores, será possível aprimorar cada vez mais os resultados. Para facilitar este tipo de colaboração, esta ferramenta apresenta todos os seus códigos de forma pública em repositório de livre acesso. Desta forma, possibilita também, que trabalhos futuros integrem funções e metodologias aqui utilizadas, para gerar ferramentas cada vez mais otimizadas e confiáveis.

# **REFERÊNCIAS**

<span id="page-39-0"></span>AGÊNCIA IBGE NOTÍCIAS. **IBGE e ANA lançam estudo sobre uso da água na agricultura de sequeiro no Brasil.** 2020. Disponível em: https://agenciadenoticias.ibge.gov.br/agencia-sala-de-imprensa/2013-agencia-denoticias/releases/27409-ibge-e-ana-lancam-estudo-sobre-uso-da-agua-na-agricultura-desequeiro-no-brasil#:~:text=Considerandose%20o%20total%20da,captada%20em%20mananciais%20superficiais%20eww.snirh.gov.br/ portal/centrais-de-conteudos/conjuntura-dos-recursoshidricos/conjuntura 2021 pdf final revdirec.pdf. Acesso em: 15 set. 2022.

AGÊNCIA NACIONAL DE ÁGUAS E SANEAMENTO BÁSICO (BRASIL). **Conjuntura dos recursos hídricos no Brasil 2021**: relatório pleno. relatório pleno. 2022. Disponível em: https://www.snirh.gov.br/portal/centrais-de-conteudos/conjuntura-dos-recursoshidricos/conjuntura 2021 pdf final revdirec.pdf. Acesso em: 15 set. 2022.

AZEVEDO NETO, José Martiniano de *et al*. **Manual de Hidráulica**. 8. ed. São Paulo: Blucher, 1998. 669 p.

BERNARDO, Salassier. **Manual de Irrigação**. 5. ed. Viçosa: Editora Ufv, 1989. 596 p.

BERNARDO, Salassier; SOARES, Antonio Alves; MANTONVANI, Everardo Chartuni. **Manual de Irrigação**. 8. ed. Viçosa: Editora UFV, 2006. 625 p.

BID. **AVALIAÇÃO DE SISTEMAS DE BOMBEAMENTO DE ÁGUA:** manual de eficiência energética. Manual de Eficiência Energética. 2011. Disponível em: https://antigo.mdr.gov.br/images/stories/ArquivosSNSA/proeesa/pdf/avaliacao\_sistemas\_bom beamento.pdf. Acesso em: 15 set. 2022.

CEPEA. **ALTA DOS CUSTOS PRESSIONA PIB DO AGRONEGÓCIO NO PRIMEIRO SEMESTRE: RECUO DE 2,48%**. 2022. Disponível em: https://www.cepea.esalq.usp.br/upload/kceditor/files/PIB-do-Agronegocio-20set22-2.pdf. Acesso em: 15 set. 2022.

DAKER, Alberto. **A água na agricultura:** manual de hidráulica. 5. ed. Rio de Janeiro: Freitas Bastos, 1976. 302 p.

DENÍCULI, Wilson. **Bombas hidráulicas** (Caderno Didático). 3.ed. Viçosa: Editora UFV, 2005. 152p.

FLORES, Danilo de Mattos. **IRRIGAR**: aplicativo computacional para o dimensionamento econômico de sistemas de irrigação por aspersão convencional. APLICATIVO COMPUTACIONAL PARA O DIMENSIONAMENTO ECONÔMICO DE SISTEMAS DE IRRIGAÇÃO POR ASPERSÃO CONVENCIONAL. 2014. Disponível em: https://files.ufgd.edu.br/arquivos/arquivos/78/MESTRADO-ENGENHARIA-AGRICOLA/DISSERTA%C3%87%C3%83O\_Danilo%20de%20Mattos%20Flores.pdf. Acesso em: 17 mar. 2023.

FOX, Robert W; MCDONALD, Alan T; PRITCHARD, Philip J. **Introdução à mecânica dos fluídos.** 7. ed. Rio de Janeiro: Ltc, 2011.

GOMES FILHO, Raimundo Rodrigues *et al*. **Hidráulica aplicada às ciências agrárias**. Goiânia: Editora América/UEG, 2013. 254 p.

GOMES, Heber Pimentel; CARVALHO, Paulo Sérgio O. de. **MANUAL DE SISTEMAS DE BOMBEAMENTO:** eficiência energética. Eficiência Energética. 2012. Disponível em: https://antigo.mdr.gov.br/images/stories/ArquivosSNSA/proeesa/pdf/manual\_sistemas\_bomb eamento procel.pdf. Acesso em: 15 set. 2022.

HERNANDEZ, Fernando Braz Tangerino. **NOÇÕES DA ELABORAÇÃO DE PROJETOS DE IRRIGAÇÃO.** 1999. Disponível em:

https://www2.feis.unesp.br/irrigacao/projeto.htm. Acesso em: 08 fev. 2023.

MANTOVANI, Everardo Chartuni; BERNARDO, Salassier; PALARETTI, Luiz Fabiano. **Irrigação**: princípios e métodos. 3. ed. Viçosa: Editora UFV, 2009. 355 p.

OLIVEIRA FILHO, Delly *et al*. **DIMENSIONAMENTO DE MOTORES PARA O BOMBEAMENTO DE ÁGUA.** 2010. Disponível em:

https://www.scielo.br/j/eagri/a/GJzJdz6JzXRj5GPGB8xNzwz/?lang=pt&format=pdf. Acesso em: 15 set. 2022.

PERES, José Geanini. **Hidráulica Agrícola**. Piracicaba: O Autor, 2006. 377 p.

ROBERTO TESTEZLAF (Campinas). Unicamp. **Irrigação**: métodos, sistemas e aplicações. Métodos, sistemas e aplicações. 2017. Disponível em: https://www2.feis.unesp.br/irrigacao/pdf/testezlaf irrigacao\_metodos\_sistemas\_aplicacoes\_2 017.pdf. Acesso em: 25 jun. 2022.

SCAPIN, B. A. **Eficiência energética em sistemas de irrigação por bombeamento.** Trabalho de Diplomação (Graduação em Engenharia Hídrica) – Instituto de Pesquisas Hidráulicas. Universidade Federal do Rio Grande do Sul, Porto Alegre. 2019.

SILVA, F. O. ; TOLENTINO JUNIOR, J. B. . **HF: AN R PACKAGE FOR CALCULATION OF PIPE FRICTION LOSS**. In: CRHIAM Inovagri International Meeting, 2016, Concepcion. Proceedings of CRHIAM Inovagri International Meeting, 2016.

SILVA, F. O. ; TOLENTINO JUNIOR, J. B. . **HydIrrig: Um pacote para o dimensionamento hidráulico de sistemas de irrigação.** 2018. Disponível em: https://repositorio.ufsc.br/bitstream/handle/123456789/187834/HydIrrig.pdf?sequence=1&is Allowed=y. Acesso em: 05 set. 2022.

TIBAU, Arthur Oberlaender. **Técnicas Modernas de Irrigação**: aspersão, gotejamento, derramamento. 4. ed. São Paulo: Nobel, 1975. 230 p.

WEG. **Eletrical Motor Selection.** 2022. Disponível em: https://ecatalog.weg.net/tec\_cat/tech\_motor\_sel\_web.asp. Acesso em: 15 set. 2022.

### **APÊNDICE A – Função** *head\_loss*

<span id="page-41-1"></span><span id="page-41-0"></span>Quadro 6 – Script da função *head\_loss*

```
#' Head loss over the length of pipe
#'
#' \code{headLoss} calculate the head loss by friction in pipes by 
   different methods
#'
#' @param D Diameter in meters
#' @param Q Flow rate in cubic meters per second
#' @param L Length of pipe in meters
#' @param RC Roughness coefficient. Absolute roughness (in meters) for 
   Universal equation.
#' @param v Kinematic viscosity of fluid in square meters per second. By 
   default use the value for water at 20 Celsius degree (\code{v =
   1.01e-6 m^2/s}). Unnecessary for empirical equations.
#' @param g Gravitational acceleration. By default use the value \code{g 
   = 9.81 \text{ m/s}^2#' @param x1 Initial parameter of f for Newton-Raphson. By default 
   \code{x1=0.06}. Unnecessary for empirical or explicit equations.
#'
#' @return hf Head loss in meters
head loss <- function(D, Q, L, RC = 1e-6, v = 1.01e-6, g = 9.81, x1 =
   0.06) {
  # Reynolds number
 Re \leftarrow (4 * Q) / (pi * D * v) ## laminar flow
  if (Re < 2000) {
    f \leftarrow 64 / Rehf <- (16 * f * Q^2 * L) / (2 * g * pi^2 * D^5) } else {
     # Colebrook-White
    x1 \leftarrow (1 / x1)^0.5w \leftarrow (RC / (3.7 * D)) + ((2.51 * x1) / Re)h <- (2.18 / ((RC * Re) / (3.7 * D)) + (2.51 * x1))
```
<span id="page-42-0"></span>Quadro 7 – Continuação do Script da função *head\_loss*

```
 repeat {
      x2 \le x1 - ((x1 + (2 * log10(w))) / (1 + h)))x \leftarrow abs(x2 - x1)x1 \leftarrow x2 if (x < 0.00001) break
     }
    f <- 1 / x1^2hf <- (16 * f * Q^2 * L) / (2 * g * pi^2 * D^5)
   }
  return(hf)
}
```
# **APÊNDICE B – Função** *hm*

<span id="page-43-1"></span><span id="page-43-0"></span>Quadro 8 – Script da função *hm*

```
#' hm Function to set manometric height
#'
#' @param hr Discharge height in meters
#' @param hs Suction height in meters
#' @param dr_com Commercial diameter in meters
#' @param q Flow in cubic meters per second
#' @param lr Length of the discharge line in meters
#' @param per Length of special parts in the discharge line in meters
#' @param ds_com Diameter of the suction line in meters
#' @param ls Suction line length in meters
#' @param pes Length of special parts in the suction line in meters
#'
#'
#' @return Number
#' @export
hm <- function(hr, hs, dr com, q, lr, per, ds com, ls, pes) {
 hm \le - head loss(d = dr com, q = q, l = lr + per * dr com) +
        head loss(d = ds com, q = q, l = ls + pes * ds com) +
         hr + hs
}
```
## **APÊNDICE C – Função** *hmsis*

<span id="page-44-1"></span><span id="page-44-0"></span>Quadro 9 – Script da função *hmsis*

```
#' System coefficients and data.frame of flow rates and manometric 
   heights
#'
#' @inheritParams hm
#'
#' @return List
#' @export
#' @importFrom stats lm
#' @examples
#' hmsis(
#' hr = 3, hs = 1, dr com = 35.2 / 1000, q = 6.8 / 3600, lr = 18, per
   = 8.32#' ds_com = 53.4 / 1000, ls = 1, pes = 18.30
# ' )
hmsis <- function(hr, hs, dr_com, q, lr, per, ds_com, ls, pes) {
  qc <- c(0.3 * q, 0.6 * q, q, 1.5 * q, 2 * q)
 hmsis v \leftarrow c() for (i in seq_along(qc)) {
    hmsis v[i] <- hm(hr, hs, dr_com, qc[i], lr, per, ds_com, ls, pes)
   }
  df \leq data.frame(q = qc, hm = hmsis v)
 model \leq - lm(formula = hmsis v ~ qc+I(qc^2))
   return(list(df, model))
}
```
# **APÊNDICE D – Função** *plot\_sys*

<span id="page-45-1"></span><span id="page-45-0"></span>Quadro 10 – Script da função *plot\_sys*

```
#' Plot of characteristic curve of the system
#'
#' @param df System data.frame
#'
#' @return Plot
#' @export
#'
#' @examples
#' df=curva_sistema <- hmsis(
#' hr = 3, hs = 1, dr com = 35.2 / 1000, q = 6.8 / 3600, lr = 18, per
   = 8.32#' ds com = 53.4 / 1000, ls = 1, pes = 18.30
# '#' plot sys(curva sistema)
plot sys <- function(df) {
   # plot(hm ~ q,
  # data = df[[1]],
  # type = "b",
  # lwd = 2,
  # xlab = "Vazao - Q(m3/h)",
   # ylab = "Altura manometrica - Hm (mca)",
   # main = "Curva Caracteristica do Sistema"
  #)
   df[[1]] %>%
    ggplot(aes(x=q*3600, y=hm))+ #geom_line(color="blue", size=1)+
    stat smooth(method = "lm",formula = y ~ ~ ~ ~ ~ ~ ~ ~ ~ ~ ~ ~ ~ y (y, 2), se = FALSE,
   color="blue")+
     labs(
      x = "Flow rate (m3/h)",
      y = "Manometric height (mca)",
     )
}
```
# **APÊNDICE E – Função** *hmpump*

<span id="page-46-1"></span><span id="page-46-0"></span>Quadro 11 – Script da função *hmpump*

```
#' Pump coefficients and data.frame of flow rates and manometric heights
#'
#' @param q_bomba Pump flow rates
#' @param hm_bomba Pump manometric heights
#'
#' @return List
#' @export
#'
#' @examples
#' Q BC21 15 <- c(8.0, 7.7, 7.3, 6.9, 6.5, 6.1)
#' Hm BC21 15 <- c(5, 6, 7, 8, 9, 10)
#' hmpump(Q_BC21_15, Hm_BC21_15)
hmpump <- function(q bomba, hm bomba) {
   df <- data.frame(q_bomba, hm_bomba)
    model \leq - \text{Im}( formula = \text{hm} bomba ~ \text{poly}(q \text{ bomba}, 2, \text{raw} = \text{TRUE}), data
   = df)
     return(list(df, model))
   }
```
# **APÊNDICE F – Função** *plot\_pump*

<span id="page-47-1"></span><span id="page-47-0"></span>Quadro 12 – Script da função *plot\_pump*

```
#' Plot of characteristic curve of the pump
#'
#' @param df Pump data.frame
#'
#' @return Plot
#' @export
#'
#' @examples
#' Q BC21 15 <- c(8.0, 7.7, 7.3, 6.9, 6.5, 6.1) / 3600
#' Hm BC21 15 <- c(5, 6, 7, 8, 9, 10)
#' df=curva_bomba <- hmpump(Q_BC21_15, Hm_BC21_15)
#' plot_pump(curva_bomba)
plot pump <- function(df) {
   df[[1]] %>%
  ggplot(aes(x=q_bomba*3600, y=hm_bomba))+
    #geom line( color="red", size=1)+
    stat smooth(method = "lm",formula = y ~ ~ ~ ~ ~ ~ ~ ~ ~ ~ ~ ~ ~ (x, 2), se = FALSE,
   color="red")+
     labs(
      x = "Flow rate (m3/h)",y = "Manometric height (mca)",
     )
}
```
# **APÊNDICE G – Função** *intersect\_pump*

<span id="page-48-1"></span><span id="page-48-0"></span>Quadro 13 – Script da função *intersect\_pump*

```
#' point of intersection between system and pump curves
#'
#' @param hmsis object created by hmsis function
#' @param hmpump object created by hmpump function
#'
#' @return One polynomial
#' @export
#'
#' @examples
#' Q BC21 15 <- c(8.0, 7.7, 7.3, 6.9, 6.5, 6.1) / 3600
#' Hm BC21 15 <- c(5, 6, 7, 8, 9, 10)
#' curva bomba <- hmpump(Q BC21 15, Hm BC21 15)
#' curva_sis <- hmsis(
#' hr = 3, hs = 1, dr com = 35.2 / 1000, q = 6.8 / 3600, lr = 18, per
   = 8.32,
#' ds com = 53.4 / 1000, ls = 1, pes = 18.30
# '#' intersect pump(curva sis, curva bomba)
intersect_pump <- function(hmsis, hmpump) {
  a <- polyroot(hmsis[[2]]$coefficients - hmpump[[2]]$coefficients)
 return(Re(a) [Re(a) > 0])
}
```
# **APÊNDICE H – Função** *plot\_intersect*

<span id="page-49-1"></span><span id="page-49-0"></span>Quadro 14 – Script da função *plot\_intersect*

```
#' plot_intersect
#'
#' @inheritParams intersect pump
#'
#' @importFrom magrittr %>%
#' @import ggplot2
#' @export
#' @examples
#' Q BC21 15 <- c(8.0, 7.7, 7.3, 6.9, 6.5, 6.1) / 3600
#' Hm BC21 15 <- c(5, 6, 7, 8, 9, 10)
#' curva bomba <- hmpump(Q BC21 15, Hm BC21 15)
#' curva_sis <- hmsis(
#' hr = 3, hs = 1, dr com = 35.2 / 1000, q = 6.8 / 3600, lr = 18, per
   = 8.32,
#' ds com = 53.4 / 1000, ls = 1, pes = 18.30
# '#' plot intersect(curva sis, curva bomba)
plot intersect <- function(hmsis, hmpump) {
  a <- polyroot(hmsis[[2]]$coefficients - hmpump[[2]]$coefficients)
 int=Re(a)[Re(a) > 0]intersect=intersect pump(curva_sis, curva_bomba)*3600
 df colbind na(curva sis[[1]], curva bomba[[1]] ) %>%
   ggplot(aes(x=q_bomba*3600, y=hm_bomba))+
    geom_line( color="red", size=1)+
   geom line(aes(x=q*3600, y=hm), color="blue", size=1)+
    labs(
      x = "Flow rate (m3/h)",
       y = "Manometric height (mca)",
    ) + geom_vline(xintercept = intersect,
                size=1, color="green4")+
    annotate("label", x = intersect pump(curva sis, curva bomba)*3600,
             y = min(curve bomba[[1]]$hm bomba %>% min,
                      curva sis[[1]]$hm %>% min), label =
   round(intersect,2))
   }
```